## **Gong - Funcionalidad #3955**

# **En el menu de documentos de proyecto, Incluir opción para documentos de fuentes de verificación**

2020-02-20 10:27 - Santiago Ramos

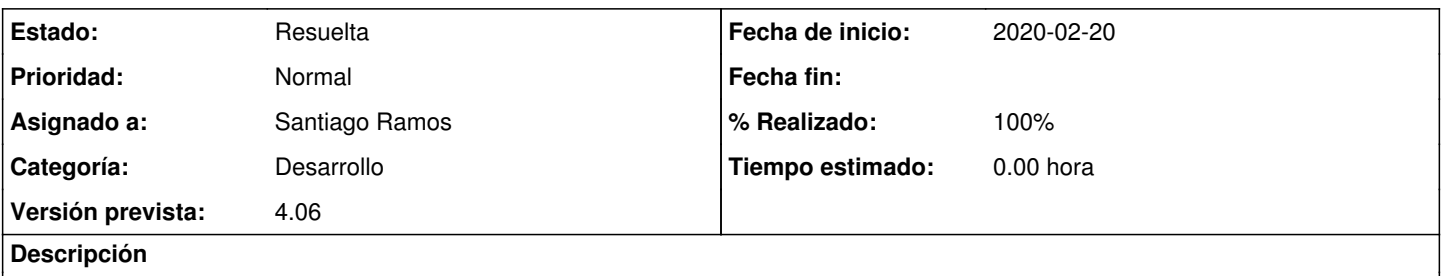

En la sección documental de proyectos, Incluir un botón de descarga que baje en un .zip todos los documentos encontrados según la búsqueda por etiquetas.

## **Histórico**

### **#1 - 2020-02-21 08:39 - Santiago Ramos**

*- Asunto cambiado Incluir descarga en .zip de los documentos de proyecto según búsqueda por etiquetas por En el menu de documentos de proyecto, Incluir opción para documentos de fuentes de verificación*

*- Estado cambiado Nueva por Asignada*

*- Asignado a establecido a Santiago Ramos*

*- Versión prevista establecido a 4.06*

En el menu de documentos de proyecto, Incluir opción para documentos de fuentes de verificación y permitir su descarga como un fichero .zip

### **#2 - 2020-02-26 10:02 - Santiago Ramos**

- *Estado cambiado Asignada por Resuelta*
- *% Realizado cambiado 0 por 100*